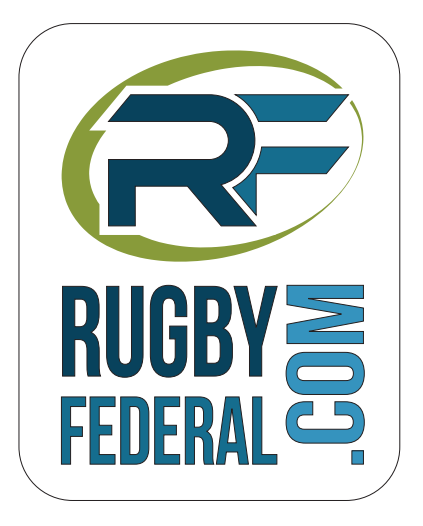

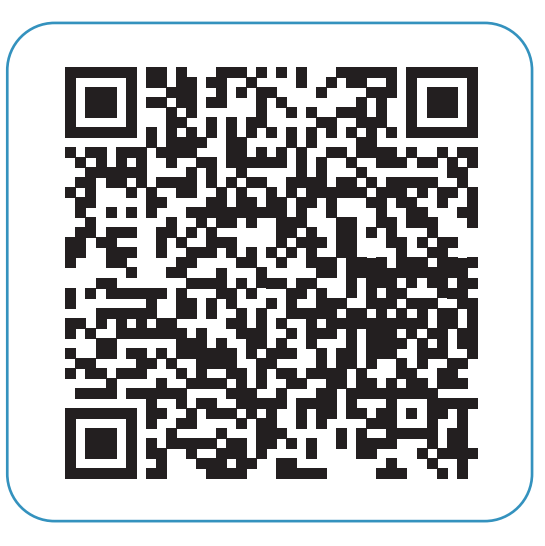

Je scanne le code avec mon smartphone et j'ai les résultats ! fédérale 3 - poule 6